## ICO Syllabus Class 3

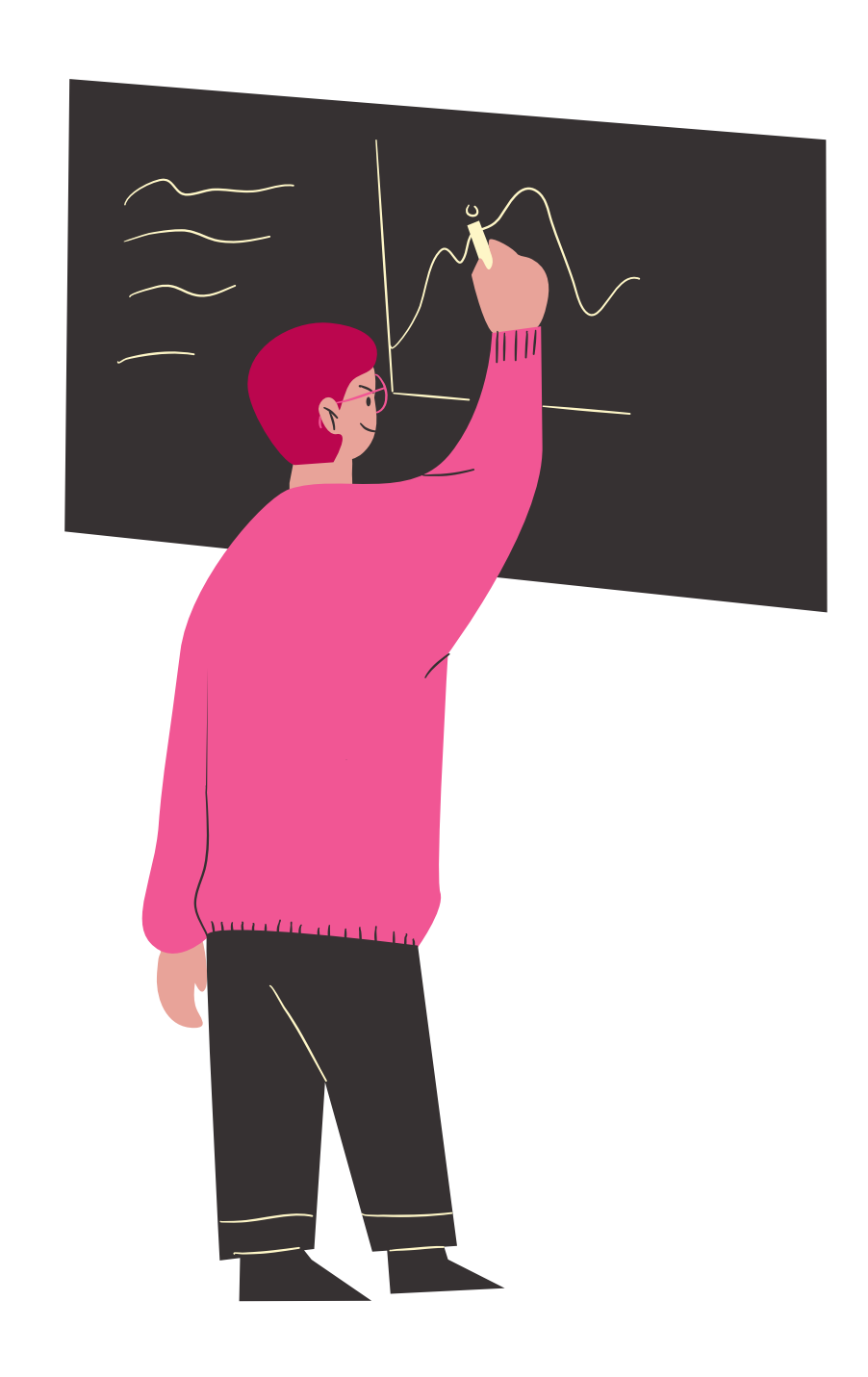

Reasoning & Aptitude, Fundamentals of Computer, General Information about Computers, Storage Devices, Parts of Computer, Uses of Computer, Input and Output Devices, Introduction to Internet, MS Paint, Introduction to MS Word (Opening, Closing, Saving and Printing a Word document, Components of MS Word window, Editing commands like Cut, Copy, Paste, Undo and Redo, Moving in a document using Home and End Keys), Latest Developments in the Field of IT.

## www.cyberolympiad.org